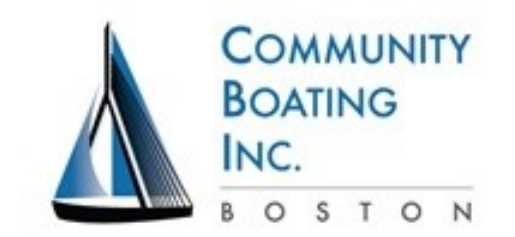

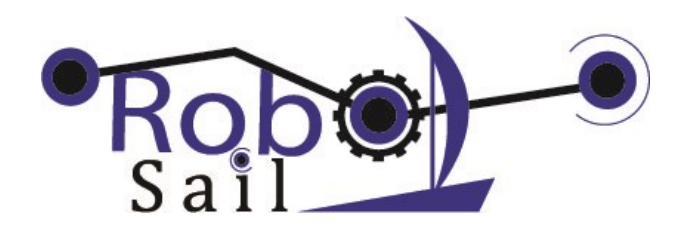

## Arduino Tutorial 2a

Objectives: Learn basic structure and syntax of Arduino C. Use Serial Monitor to take in and display user input. and as a tool for debugging. Use variables and conditional statements.

Materials and Set Up

- Arduino Uno microcomputer and USB cable
- Code from Tutorial 1
- Servo motor wired as in Tutorial 1

## **Exercise 1 – Reading in and displaying back data to/from Serial Monitor**

- 1. Use your servo code from Tutorial 1
- 2. Change the setup() code to ask the user for start and end positions. You will save them in the existing variables, and display them back to the user to confirm.
- 3. Open the Serial Monitor and set the BAUD rate to 111520
- 4. In the code, look at the  $==$  sign  $-$  compare it to the single  $=$
- 5. Notice the different between print and println (pronounced print line)
- 6. Notice how some words show up in different colors.

```
/*ServoDB modified 7/9/16
Controls a servo motor. 
Takes in data through from the Serial Monitor, sends the motor to the 
desired position, and displays it back to the screen
*/
…
void setup()
{
…
  Serial.println("Enter a start position for the servo: ");
// use a while loop to wait for a character in the serial monitor
 while(Serial.available() == 0)
  { } 
  startPos = Serial.parseInt(); //read in an integer from serial monitor
  Serial.print("you entered: ");
   Serial.println(startPos); // display it to the screen
  Serial.println("Enter an end position for the servo: ");
  … create code as above, for endPos instead of startPos
}
```
©2014-2016 RoboSail www.robosail.org

## **Exercise 2 – Conditionals (If statements)**

- 1. Compare the entered values with physical stops on the servo motors and set limits to their travel.
	- a. Create messages indicating if the values are out of range
	- b. Use If statements to compare and direct program flow
- 2. Try using If-Else statements to check that the values entered are in the range of the servo motor
	- a. Combine logic statements in an OR statement like this: if ((startPos > 180 || startPos < 0))
		- b. Or, create an AND statement like this: if ((startPos <= 180 && startPos >= 0))

```
if (startPos > 180)
     { 
     Serial.print("starting position is out of range ");
     }
else if (startPos < 0)
     { 
     Serial.print("starting position is out of range ");
     }
else
     { Serial.println("Starting position is good");}
Create checking code for endPos using an AND or OR statement
```
## **Exercise 3: Conditionals (While loops)**

- 1. Create a Boolean variable called "ready" in the declarations section
- 2. Create a while loop in the setup() section that waits for startPos < endPos. Your program should continue to ask you for start and end position values until it sets ready to true.
- 3. Be careful with  $\{ \}$

```
boolean ready = false;
void setup()
{
…
while (!ready) // wait for values with startPos < endPos
{
Serial.println("Enter a start position for the servo: ");
…
     if (startPos < endPos)
    { ready = true; }
  else
     { Serial.println ("ERROR: enter new positions with start < end");}
} // end of while loop
} // end of setup()
```